#### **KERALA PUBLIC SCHOOLS ACADEMIC YEAR 2020-21 CLASS : VI HOME ASSIGNMENT**

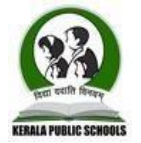

**DATE: 22.09.2020 to 05.10.2020**

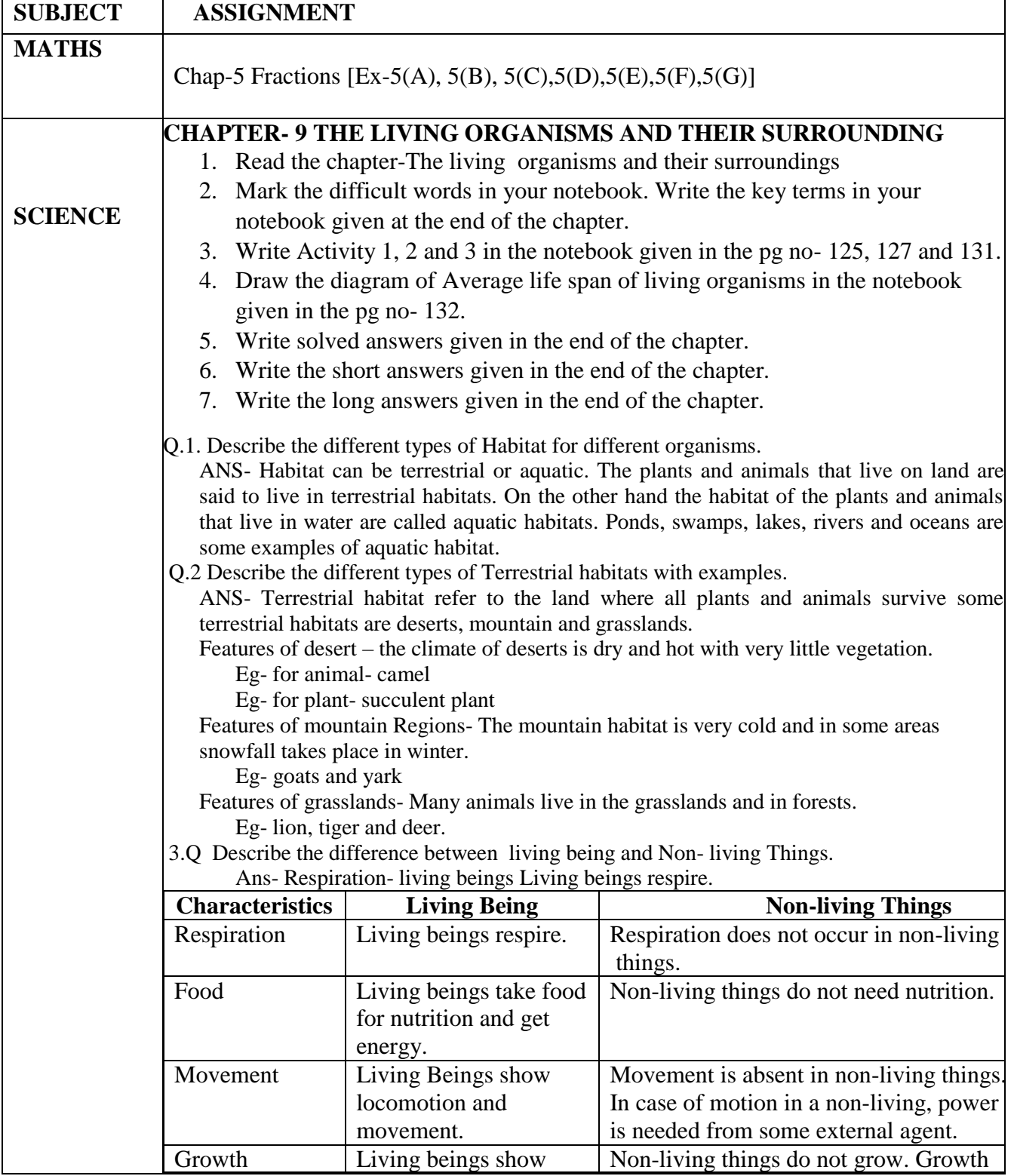

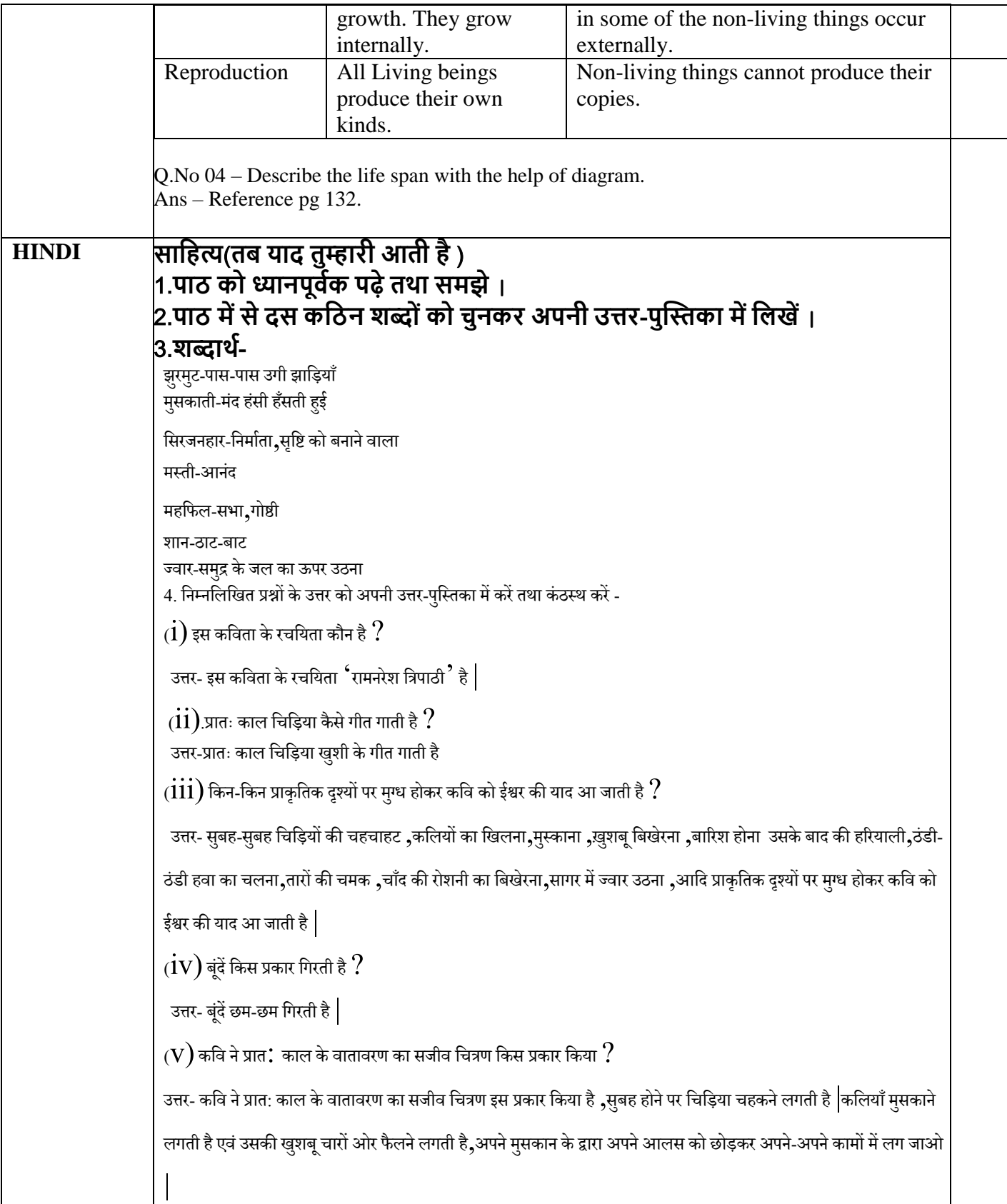

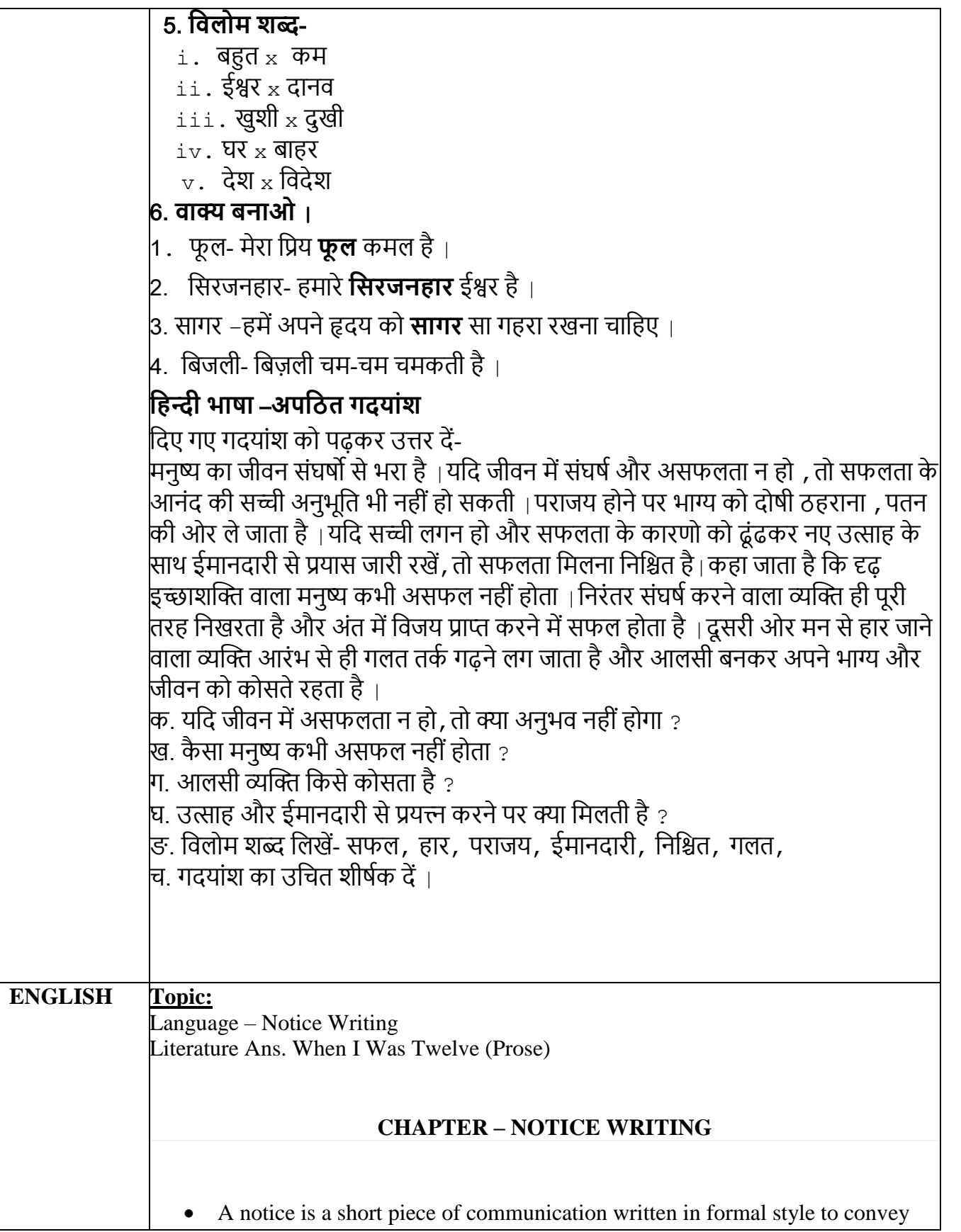

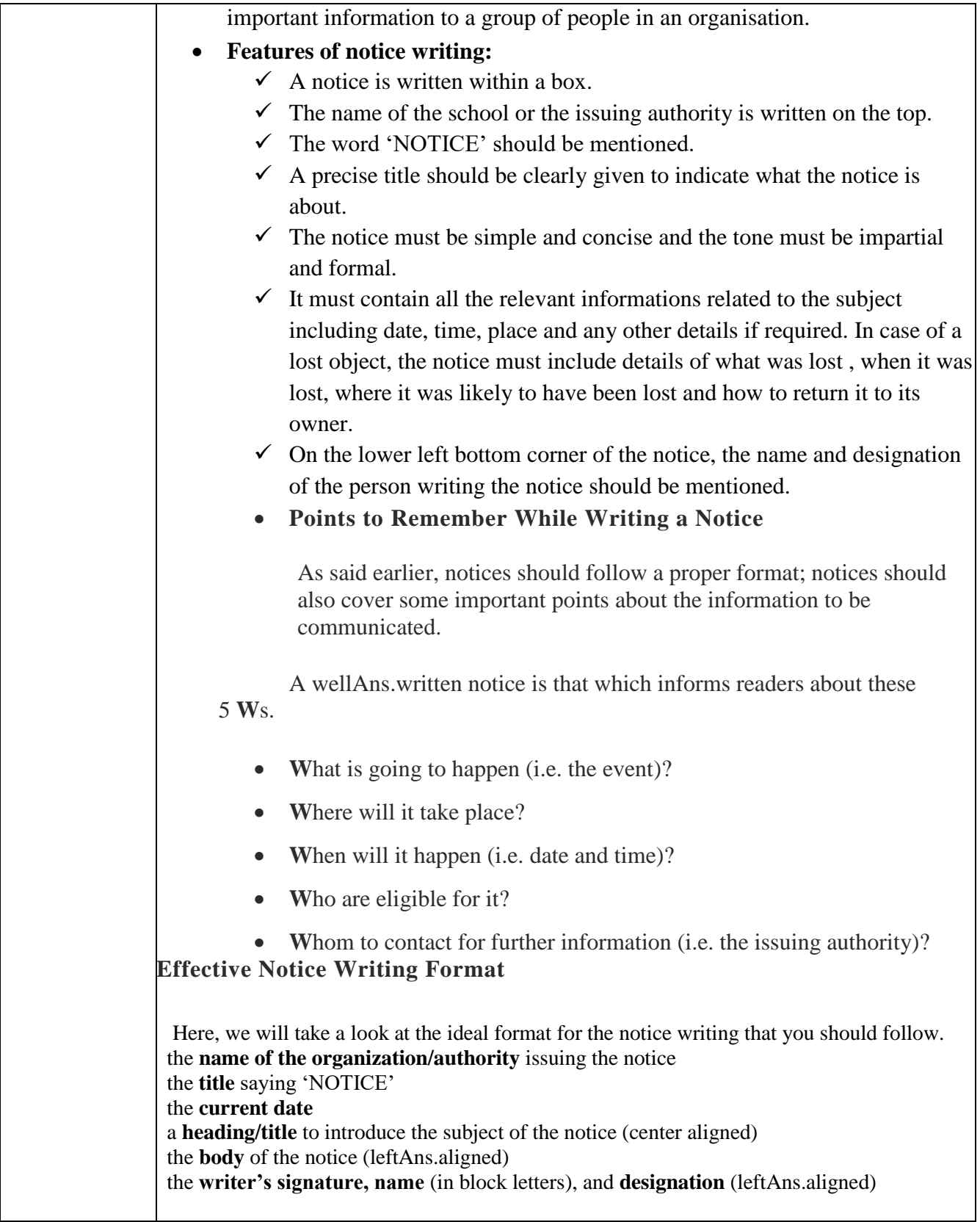

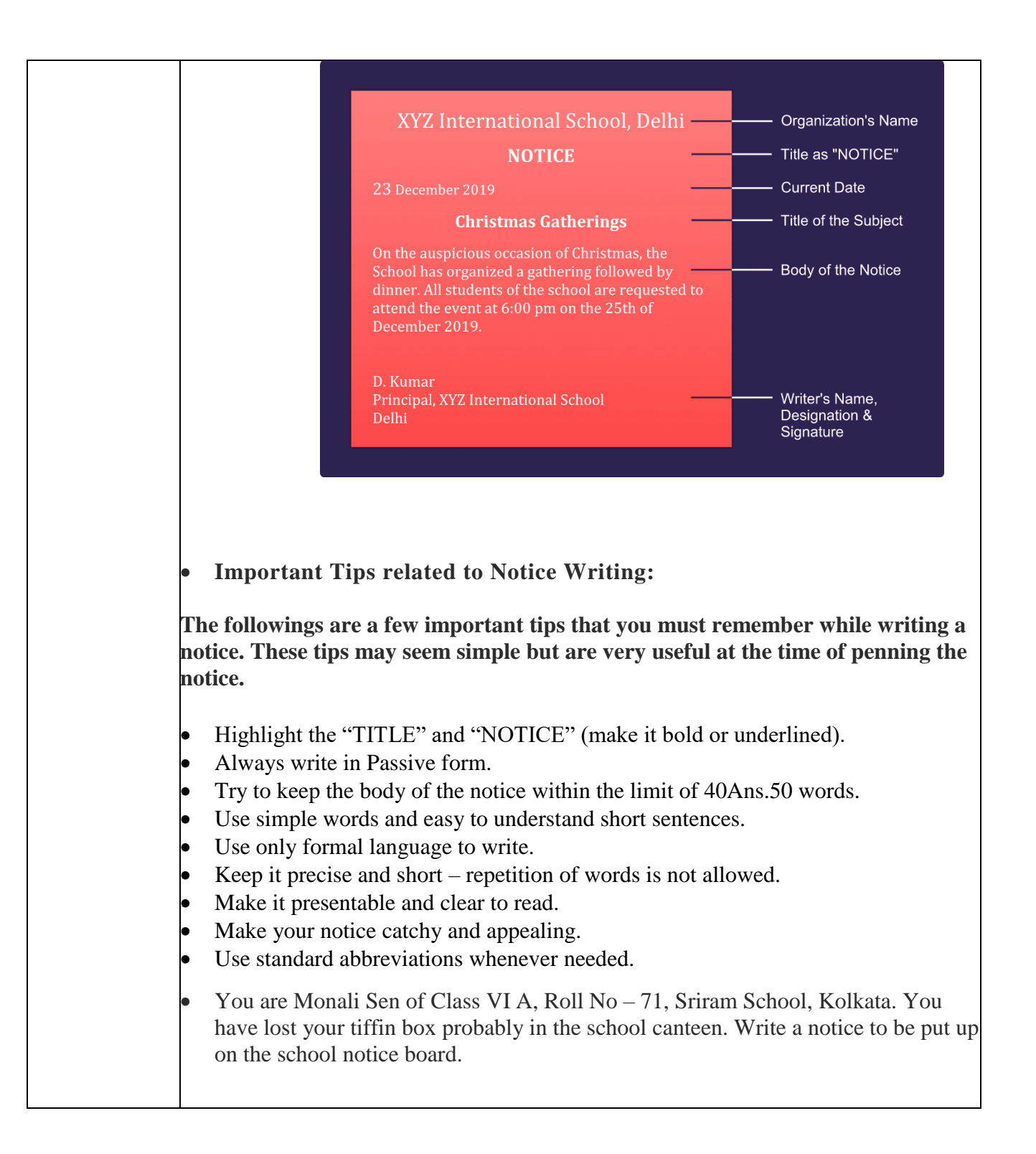

# **SRI RAM SCHOOL NOTICE**

18 September 2020

#### **Lost! Lost! Lost!**

I have lost my red Tupperware tiffin box in the school canteen on 15 September.

If anyone finds it, please deposit it in the school office.

MonaliSen

Class VI A

Roll No. 71

#### **Home Assignment**

Do question number 2,3,4,5 and 6 on your own from your grammar book ( pg. 142)

#### **Literature CHAPTER – When I Was Twelve (PROSE)**

### **About the writer:**

R K Laxman (1924 – 2015) was one of modern India"s most important political cartoonists. From 1951 till his death, his pithy, satirical attacks on the trials and tribulations of ordinary Indians, based in his character, The Common Man, appeared in the Times of India. His skills as a humorist were also evident in the few novels and many short prose sketches that he wrote over his career. He was a recipient of the Ramon Magsaysay Award and the Padma Vibhushan.

### **Word – meanings:**

i. formidable – extremely impressive in strength or excellence, fearsome ii. caricature – a funny drawing of someone that makes her or him look silly iii. bristling – containing short, stiff, spiky hair iv. subconsciously – unintentionally v. porch – an entrance covered by a roof vi. compulsive – behaviour that is very difficult to stop or control vii. woo – persuade, seek someone"s favour **Antonyms:** i. excellent x poor ii. relax x anxious

iii. scolded x complemented

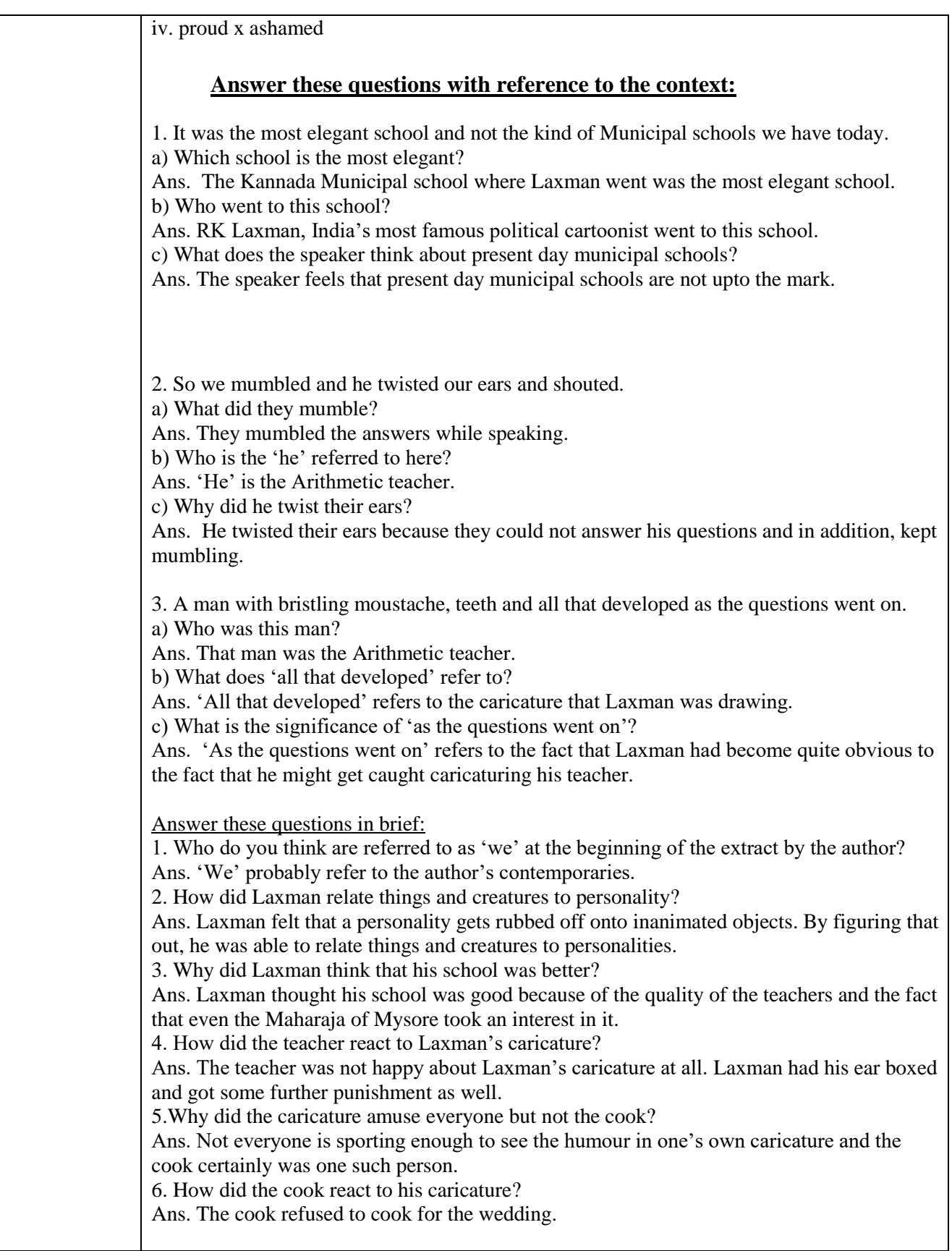

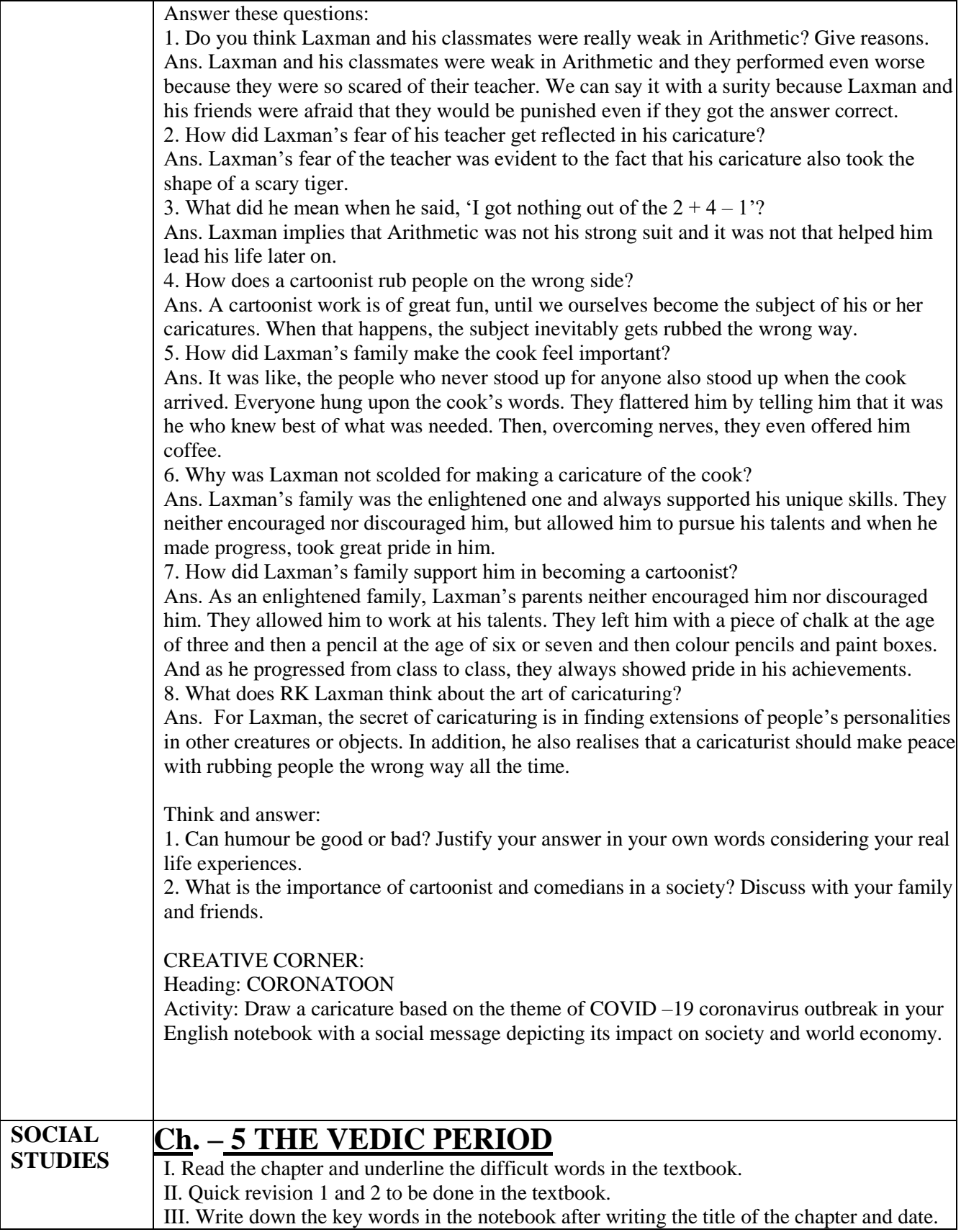

IV. Do the exercises in the notebook:

- 1. Tick the correct options.
- 2. Fill in the blanks.
- 3. Write true and false.

# **4. WRITE SHORT ANSWER TYPE QUESTIONS:**

1. How many Vedas are there according to our tradition? Name them as well

Ans. There are four Vedas according to our tradition; they are Rigveda, Yajur Veda, Samaveda and Atharvaveda.

2. What were Sabha and Samiti?

Ans. Sabha and Samiti were the two assemblies. The Sabha was an assembly of important people or elders with experience and wisdom. The Samiti was a general assembly which had a representative from every family.

3. State the reasons for which battles were fought?

Ans. Battles were fought for possession of cattle, grazing grounds, for growing crops, for river water and also to capture people.

4. What were the characteristic features of Megalithic culture?

Ans. The characteristic features of Megalithic culture are as follows:-

- 1. Close relation to Iron Age
- 2. Usage of black and red ware

5. Who were Dasas?

Ans. The people who composed the Rigveda hymns described their opponents as Dasas or Dasyus. These were people who did not perform sacrifices and spoke different languages. Later the term dasa came to mean slave.

# **5. LONG ANSWER QUESTIONS:**

1. In how many sections was the society divided? Write about them in detail. Ans. The society was divided into four sections i.e., Brahmin, Kshatriya, Vaishya and Shudra. The priests who looked after the religious matters and recited prayers were Brahmins. The kings and the worriors who protected the community and tribe were the Kshatriyas. The Vaishyas were mainly farmers and craftsmen and the people who worked for others were the Shudras.

2. How was the life of the people towards the end of Vedic period?

Ans. The Around 1,000 BCE, the rajans were kings who had proper kingdoms and armies. Their esteem depended on the extent of the area they controlled. They adopted titles such as Samrat and Maharajadhiraja. They performed yagnas like rajasuya (to gain power) and ashvamedha (to expand kingdom). The kingdoms grew larger and kings became more powerful.

Agriculture remained the main occupation of the people in later Vedic period. The use of iron made better weapons and heavier agriculture equipment. Improvement in crafts like weaving, jewellery making, pottery, carpentry, etc. were also seen.

Brahims and Kshatriyas contributed the ruling society. Many Vaishyas shifted their occupation to trade and crafts. Whereas, Shudras were engaged in menial jobs.

During this period, caste system also became prominent and rigid with the emergence of many sub-castes as well. The division of jobs took place according to the castes and subcastes.

3. Write an account of the contemporary Chalcolithic settlement- Inamgaon. Ans. Inamgaon is in Maharashtra and it is a contemporary Chalcolithic settlement. It is a site on the river Ghod a tributary of river Bhima. It was occupied 3,600 to 2,700 years ago. Around 134 mud houses were excavated. It was found that burial of the dead was done in a systematic manner. The deads were buried either in a compound or inside the house. They were buried in north-south direction with the head towards the north. Vessels containing food

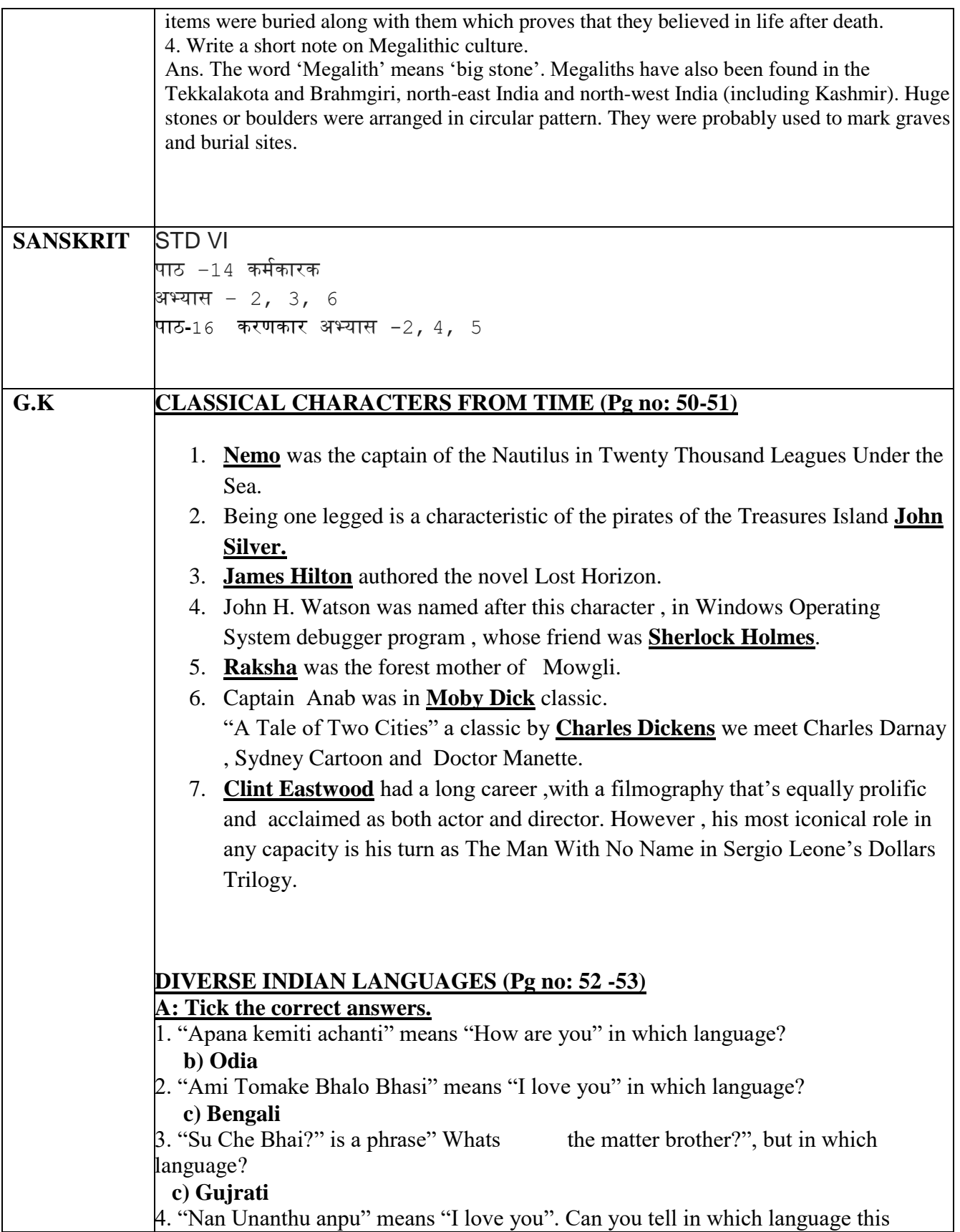

### phrase is used?

 **d) Tamil**

5. "Dhanyavadula" means " Thank you" in which south Indian language ?

 **d) Telugu**

6. How many official language were recognised by the Eight Scheduled of the Indian Constitution?

 **d) 22**

7. In ancient India, all of the Vedas, religious books in Hinduism were compiled in which language?

 **a) Sanskrit**

 $\overline{\phantom{a}}$ 

8. Gujarat- Gujarati, West Bengal-Bengali, Tamil Nadu-Tamil, Haryana-

 **c) Haryanvi**

#### **B. Read the following information and answer the question that follows:**

1. The number of languages recognised by the Indian Constitution is **22**. 2. The official language of Goa **Konkani**.

3. As per Article 343(1) of the Indian Constitution,the official language of India is **Hindi in Devnagiri Script**.

4. At the inception of Indian Constitution in1950, the number of recognised language was **14**

5. Number of identifiable mother tongues as per Ministry of Statistics and Programme Implementation report of 2011. **234**

6. The official language of Jammu and Kashmir is **Urdu**.

7. The official language of the Supreme Court and High Court as prescribed by the Constitution of India is **English**.

8. Foreign language commonly spoken in Puducherry is **French**.

- 9. The Indian language known as the "Italian of the East" is **Telugu**.
- 10. The first language to be conferred the status of a Classical language. **Tamil**

# **POETRY QUIZ (Pg no: 54-55)**

1. There is another sky Ever serene and fair, And there is another sunshine, Though it be darkness there; Never mind faded forests, Austin

Never mind silent fields.

# **Emily Dickinson.**

- 2. Pretty woman wonder where my secret lies. I'm not cute or built to suit a
	- fashion model's size

But when I start to tell them, They think I'm telling lies. I say.

### **Maya Angelou**

3. I wandered lonely as a cloud, That floats on high o'er vales and hills, When all at once I saw a crowd,

 A host, of golden daffodils; Beside the lake, beneath the trees, Fluttering and dancing in the

breeze.

### **William Wordsworth**

- 4. I taught myself to live simply and wisely, to look at the sky and pray to God, And to wander long before evening to tire my superfluous worries. **Anna Akhmatova**
- 5. All the world"s a stage, And all the men and women merely players; They have their exits and their entrances, His act being seven ages .At first, the infant, Mewling and puking in the nurse's arms.

### **William Shakespeare**

- 6. I was angry with my friend; I told my wrath, my wrath did end. I was angry with my foe: I told it not, my wrath did grow. **William Blake**
- 7. O Captain! My Captain!

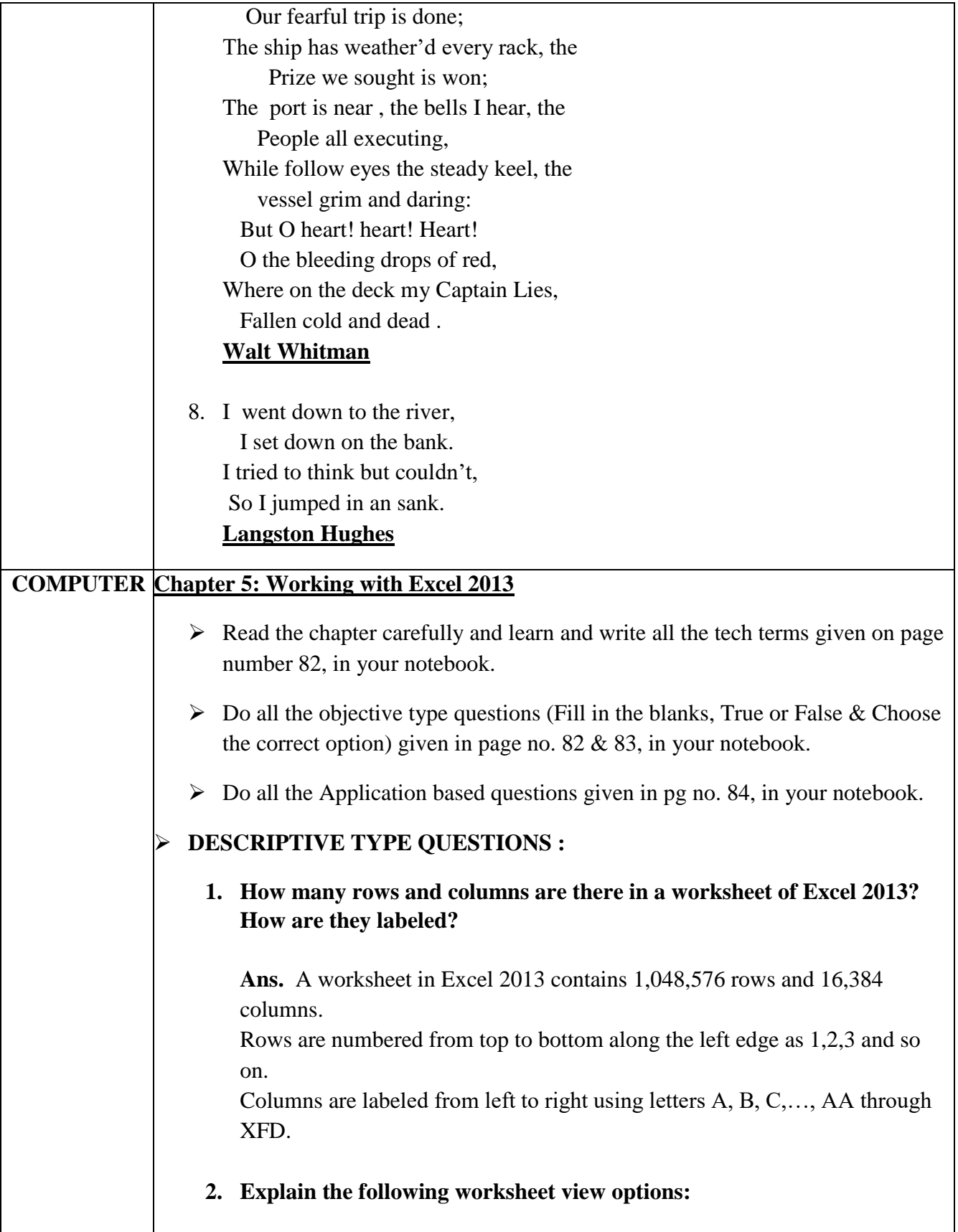

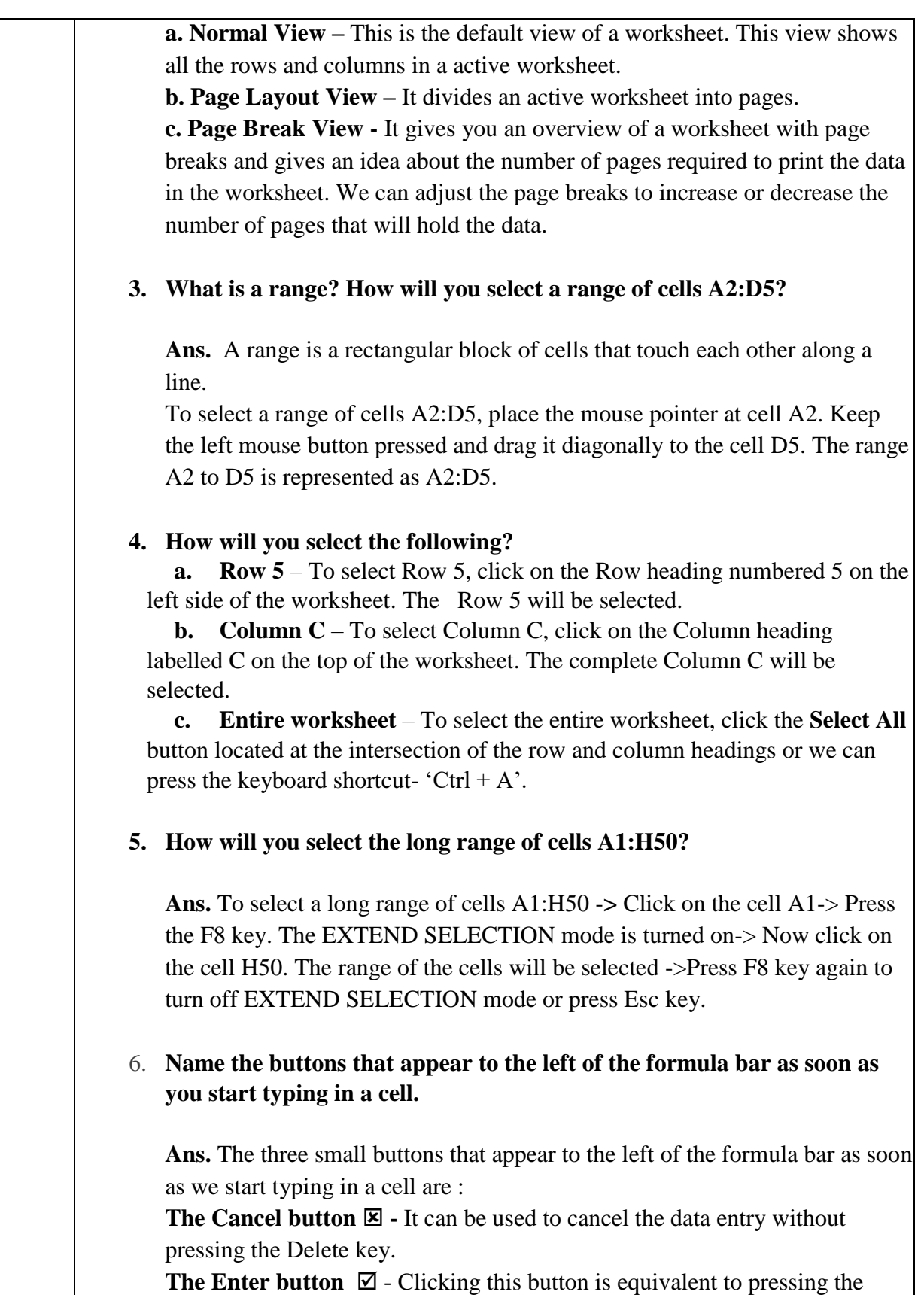

![](_page_14_Picture_65.jpeg)

![](_page_15_Picture_0.jpeg)

**Dr.Rachana Nair Director Academics**